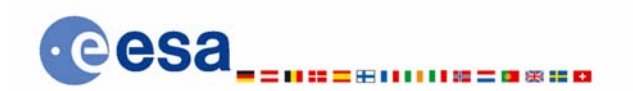

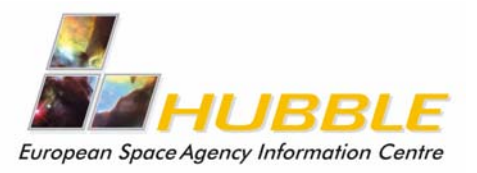

 $c$ / $o$  ST-ECF ESO, Karl-Schwarzschild-Str.2 D-85748 Garching bei München, Germany Telephone: +49 (0)89 3200 6306 Cellular: +49 (0) 173 38 72 621 Telefax: +49 (0)89 3200 6480 hubble@eso.org

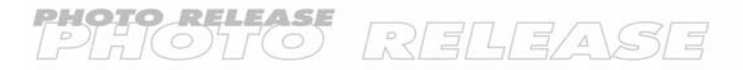

www.spacetelescope.org

HEIC0416: EMBARGOED UNTIL: 10:00 (CET)/4:00 AM EST 15 December, 2004

Photo release: **Symphony of colours in the Tarantula** 

15-December-2004 **The Tarantula Nebula is the most vigorous star forming region known in the local Universe. Using the power of the freely available ESA/ESO/NASA Photoshop FITS Liberator package a young amateur astronomer has created this amazing panorama of the centre of the Tarantula. The original image was taken by the NASA/ESA Hubble Space Telescope and subsequently retrieved from the ESO/ST-ECF Science Archive in Munich, Germany.**

The Tarantula Nebula, also known as 30 Doradus, is situated 170,000 light-years away in the Large Magellanic Cloud (LMC) in the Southern sky and is clearly visible to the naked eye as a large milky patch. Astronomers believe that this smallish, irregular galaxy is currently going through a violent period in its life cycle. It is orbiting the Milky Way and has had several close encounters with it. It is believed that the interaction with the Milky Way has caused an episode of energetic star formation – part of which is visible as the Tarantula Nebula. The Tarantula is the largest stellar nursery we know in the local Universe. In fact if this enormous complex of stars, gas and dust were at the distance of the Orion Nebula it would be visible during the day and cover a quarter of the sky.

Over the years the NASA/ESA Hubble Space Telescope has returned again and again to observe this interesting region of the sky and in this way Hubble has built up an archival treasure of more than a thousand images and spectra of the Tarantula. A few weeks ago 23 year old amateur astronomer Danny LaCrue sifted through the data and found that 15 of the exposures made with Hubble's Wide Field and Planetary Camera 2 could be combined to create a beautiful mosaic of the central parts of the unique Tarantula.

Danny submitted his image to the Hubble European Space Agency Information Centre in the hope that the image could be shared with a wider audience. *"I always wondered what it would be like to create the pictures from Hubble, but I never imagined that I would one day actually get to make one myself"*.

Driven by his interest in astronomy and graphical design and excited at the prospect of processing real images taken by Hubble, Danny recently downloaded the ESA/ESO/NASA Photoshop FITS Liberator from the Spacetelescope.org website. The FITS Liberator is a software tool released 6 months ago that enables laypeople to work with the somewhat special format of astronomical images (called the FITS format, short for Flexible Image Transport System).

*"Once I became familiar with all the steps of creating colour images from raw astronomical data, I was able to have fun with the details of the process. Desperately wanting more objects to process, I realized I needed to learn how to navigate and use the somewhat intimidating ESO/ST-ECF Hubble archive. However after trying a few object queries and requests for data, the whole process became much less daunting"*, says Danny LaCrue.

*"The Liberator is an invaluable tool and does a splendid job at giving normal people access to the wonderful resource that Hubble has been for the scientific community for almost 15 years. Converted to a colour image those inaccessible 1's and 0's in the original data appeal to our visual sense, and connect us, on a very personal level, to the universe around us,"* he adds.

# # #

## **Notes for editors**

Animations and general Hubble Space Telescope background footage are available from http://www.spacetelescope.org/bin/videos.pl?searchtype=news&string=heic0416

Interactive zoomable images are available at: http://www.spacetelescope.org/images/html/zoomable/heic0416.html

The ESA/ESO/NASA Photoshop FITS Liberator uses NASA's CFITSIO library.

The Hubble Space Telescope is a project of international cooperation between ESA and NASA.

Image credit: ESA/NASA, ESO and Danny LaCrue

## **For more information, please contact:**

Lars Lindberg Christensen Hubble European Space Agency Information Centre, Garching, Germany Tel: +49-89-3200-6306 (089 within Germany) Cellular: +49-173-3872-621 (0173 within Germany) E-mail: lars@eso.org

Danny LaCrue 8931 Emerald Grove Ave., Lakeside, Ca., USA Tel: +1-619-443-2524 E-mail: dlacrue@cox.net